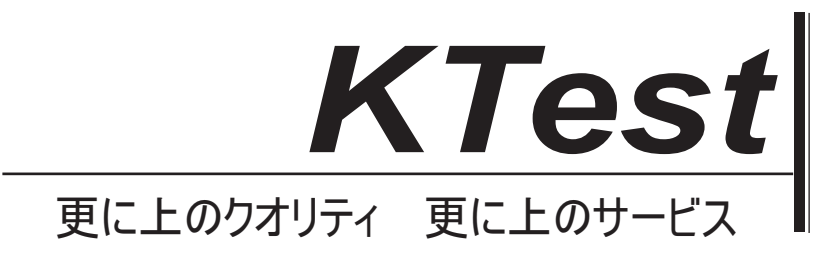

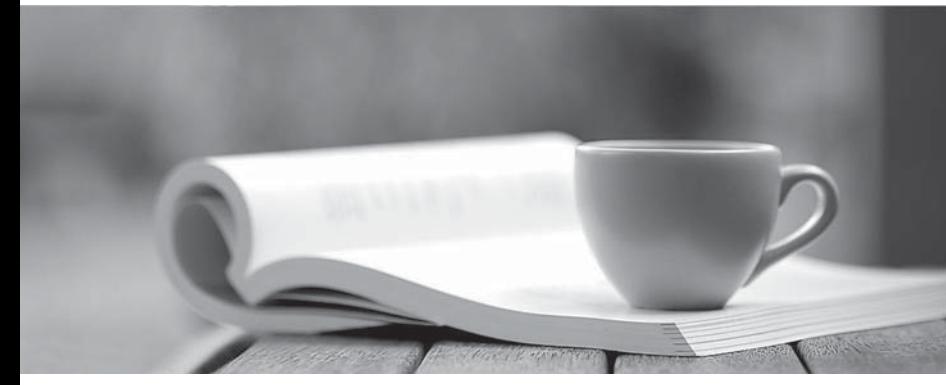

問題集

1年で無料進級することに提供する http://www.ktest.jp

# **Exam** : **ES0-003**

# **Title** : RES PowerFuse Series 8 Basic Exameters and the set of the set of the set of the set of the set of the set of the set of the set of the set of the set of the set of the set of the set of the set of the set of the set of the set of the set of the

# **Version** : DEMO

#### **1.Scope Control is used to**

A.configure to which users a certain application is available.

B.configure to which users a certain PowerLaunch setting is applied.

C.define which nodes are available to a user with access to a certain Security Role.

D.define which PowerFuse objects are available to a user with access to a certain Security Role.

#### **Correct:D**

#### **2.Workspace Management dynamically combines users with**

A.their services.

B.their technology stack.

C.User Environment Management.

D.Application Delivery Solutions.

#### **Correct:A**

**3.A PowerFuse Environment consists of laptops, workstations and Citrix servers. What must an administrator do to make sure that users can have no more than one session while still being able to access published applications on the Citrix servers?** 

A.Configure the Instant Passthrough settings on the Defaults tab of the Citrix Integration node.

B.Enable Access Balancing and limit the maximum allowed simultaneous logons to 1.

C.Enable SessionGuard and select "Always allow passthrough sessions".

D.Enable Instant Logoff for duplicate sessions.

#### **Correct:C**

**4.What happens when the RES PowerFuse Shell is being used and a user double-clicks the system tray clock?** 

A.The RES PowerFuse calendar is displayed.

B.The default Microsoft Outlook calendar is displayed.

C.The RES PowerFuse Task Scheduler is displayed.

D.The Windows Date and Time properties are displayed.

#### **Correct:A**

#### **5.What is the BEST source for an overview of all applications running Security Management in Learning mode?**

A.PowerTrace

B.Application List

C.Access Control List

D.Modification Log

#### **Correct:B**

# **6.When using an unattended installation, is it possible to add the RES PowerFuse Agent to a workspace automatically?**

A.Yes, but the workspace must be available.

B.Yes, but the workspace must first be created with the corresponding public property.

C.No, this should be done manually in the RES PowerFuse Management Console.

D.No, this should be done manually or by using a Building Block.

#### **Correct:A**

**7.What is the minimum RES Wisdom Version required for RES Wisdom integration in RES PowerFuse?** 

A.8.01

# B.7.03d

C.5.00f

D.4 SR2

## **Correct:D**

## **8.To determine what Security Roles are assigned to an administrator, the administrative user should navigate to**

A.File > Show My Security Role(s).

B.Help > Show My Security Role(s).

C.Pane > Show My Security Role(s).

D.Action > Show My Security Role(s).

# **Correct:B**

# **9.Which RES PowerFuse component provides the functionality that the end user needs? The RES PowerFuse**

A.Agent.

B.Datastore.

C.Workspace Manager.

D.Management Console.

# **Correct:C**

# **10.Which variable should be used to create exceptions to the default drive letter for the home directory?**

A.%reshomedrive%

B.%homedrive%

C.\\server\share\%username%

D.%homepath%

# **Correct:A**